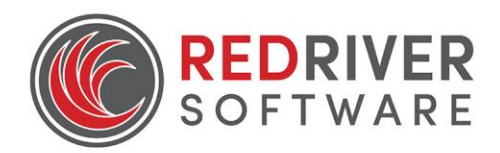

# 9.5.0 Patch Release Notes

# **Contents**

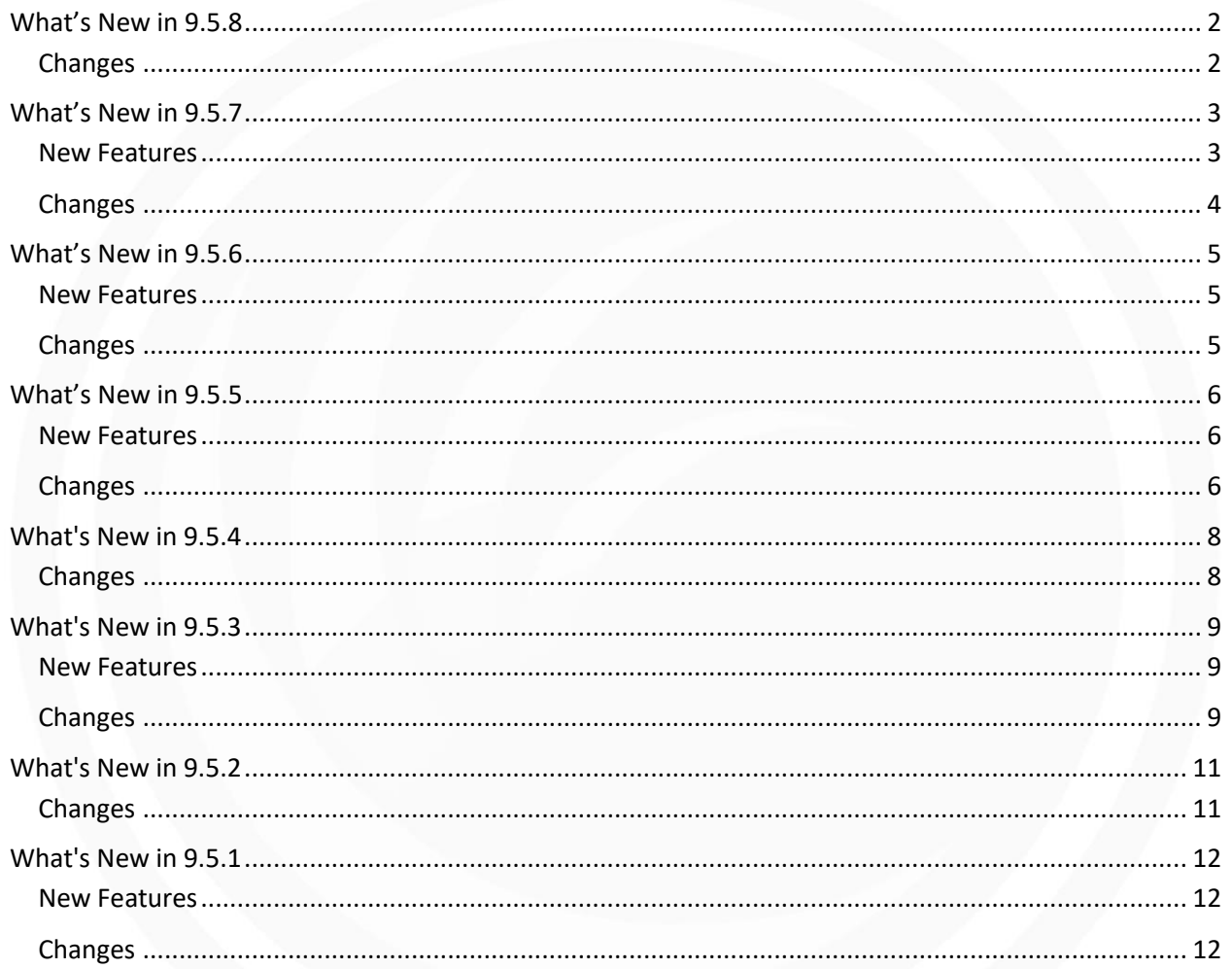

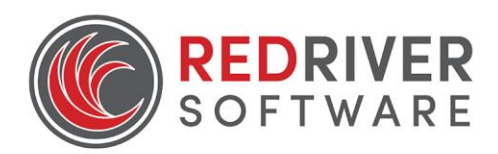

# <span id="page-1-1"></span><span id="page-1-0"></span>**Changes**

Payroll:

• Includes the form 941 for 2020.

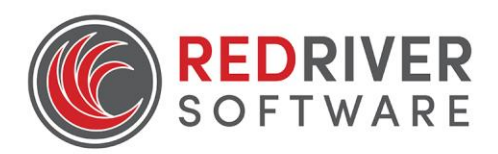

# <span id="page-2-1"></span><span id="page-2-0"></span>New Features

C-Store:

- Basic Lottery Count (F-8) screen has been updated to allow easier daily entries of ticket counts. Existing process remains unchanged, the Setup screen has been redesigned, and views have been created to reconcile game activity.
- Basic Lottery Count (F-8) now has a "Returned" option, to accommodate credits on lottery books. If set to automatic, the inventory will be reduced if linked to the game, once the worksheet is posted.
- Phillip Morris Scan data export file has 8 new columns added to accommodate vendor requirements for reporting.
- Updated the way customer payments are handled from worksheet exports to NeXgen
- The Worksheet's Charges (F-9) form has been upgraded, and transaction number is now being included

## Easy EDI:

 Added a Report Question "SF-900 EDI Records" with an option called "Include SF-900 Records in the EDI file" for Indiana EDI file

### Inventory:

Added filtering by location to the Deepwater Import screen

### Meter Interface:

Remaining gallons now displays when customer is selected on Dispense tab

### Online Bill Pay:

- Created ability to handle payment amounts that are different than the invoice amount
- Implemented activity logging when submitting records to Kotapay

### Payroll:

made changes to accommodate new W-4 form requirements

### Point of Sale Systems:

Verifone – added option to send Local Account references setup within the software to the till.

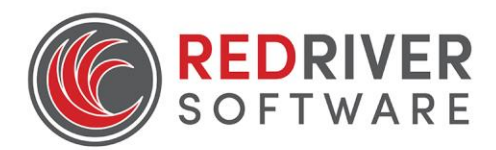

# Sales Tickets/AR:

 Added View History Invoices to Operations – Accounts Receivable – Invoices to allow invoices to be printed after they are transferred to History.

# <span id="page-3-0"></span>Changes

# General:

Updated internal routine for printer calls to improve loading times for all Views.

# C-Store/Daily Books:

- Advanced Lottery added ability to delete a vendor from configure.
- Daily Worksheet now lists charges when that option is selected during Print routine.

## Easy EDI:

Removed trailing spaces after FEIN field in file.

### Inventory:

Corrected issue where commas on pricing would change to decimals upon save.

## Meter Interface:

• Proper display of gallons remaining when customer is selected on Dispense tab.

### Point of Sale Systems:

- Passport Adjusted Mix and Match start time to accommodate till software changes (ver 11+).
- Verifone corrected "Item Mix ID is not valid" error when existing "Price Match" groups were edited.

### Pricebook:

- Resolved issue where certain inventory items were not appearing in drop down to select as a tag-along item.
- Corrected issue where items added through Supplier Interface weren't getting PLU numbers assigned in special cases.

## Sales Tickets/AR:

- Customer Import- several alterations made to field length defaults and improved error descriptions.
- Customer Import- changes made to service to provide a message box if service can't be started, to display status of service as well as a refresh service status button.

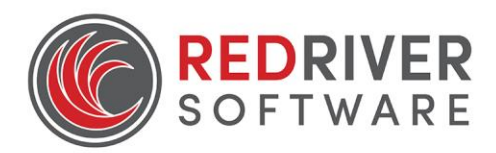

# <span id="page-4-1"></span><span id="page-4-0"></span>New Features

# Point of Sale Systems:

 Triple E/Pinnacle/Verifone/Nucleus setup screens have been enhanced to allow C-Store Categories to be copied to till conversion

# <span id="page-4-2"></span>Changes

Inventory:

 Assign Selection Groups had several changes to the screen for ease of use, including opening full screen to show expanded details.

# Point of Sale Systems:

- Passport Transactions that include discounts are no longer being ignored by import
- Passport LoyaltyOffer tender is no longer being imported as a charge
- RRSPOS All items are now being exported with updated Data Export screen

# Supplier Interface/EDI:

Adding new items with Quick Entry now assigns category defaults properly

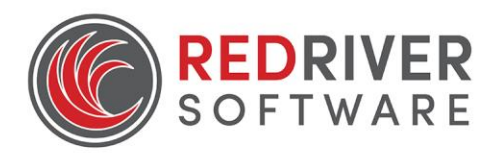

# <span id="page-5-1"></span><span id="page-5-0"></span>New Features

Online Bill Pay:

Added a link on the email notifications to the Customer Portal Login webpage.

### Point of Sale systems:

RRSPOS – implemented a faster export when sending data to the tills.

### Sales Tickets:

 Customer Import – a new customizable feature that allows a file containing customer information to be imported into Red River Software customers. The file format is defined by the user in the Customer Import Format. Before importing, a preview will appear indicating any errors in the file. If no errors exist, the customers will be imported successfully.

### Scanners:

Created Scanner Tools interface for Henry's Foods scanners

### Supplier Interface/EDI:

Created option to import Package Quantity Conversions from vendor catalogue files.

# <span id="page-5-2"></span>Changes

General:

Corrected issue for "RRS32.exe has stopped working" error when closing the program

### C-Store/Daily Books:

- Corrected issue for blended fuels to ensure the inventory comes out of the right component accounts.
- Phillip Morris Export now logs Verifone mix and match data during acquire to ensure correct discounts are reported
- Phillip Morris Export the export routine has changed to handle incomplete data during generation, to pull from the worksheet entries when needed.
- RJR/PM Scan Data added option to configure unit of measure as needed

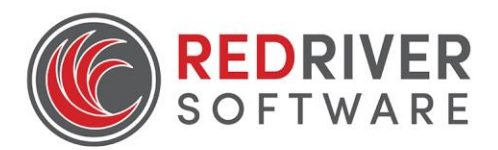

## Inventory:

- Added EOM/EOY validation check for duplicate inventory references
- Items that have decimals in the Receiving Conversion Factor are now displayed on the Receiving screen.
- Velocity View has been enhanced for reporting on multiple locations
- Fixed Quick Entry screen alerting on duplicate items when entering a new item

## Meter Interface:

Balance is now visible on contract before pumping

### Online Bill Pay:

- Corrected wrong totals showing on invoices due to taxes in Customer Portal
- Enhanced Open Item customer registrations calculation used for last statement balance updated

### Payroll:

Updated stub information based on new MN requirements

### Point of Sale systems:

- Passport FHO excluded all special characters from customer export file
- RRSPOS Updated export data forms to improve speed of transfers

### Remote Batching:

Agris Integration – Export file changes

# Sales Tickets:

- Product Margin View no longer lists items multiple times
- Payments to SubAccounts now links to Sales Category
- Corrected issue where Tank was being pulled when sales category is invalid due to same inventory reference

### Scanner:

Corrected Price book Quick Entry screen issues on imports

# Supplier Interface/EDI:

Changed United Hardware process so all files are archived after import

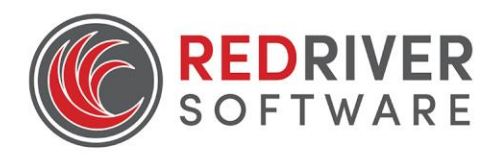

# <span id="page-7-1"></span><span id="page-7-0"></span>**Changes**

C-Store/Daily Books:

Resolved issue with Sapphire mix and matches being sent to the till.

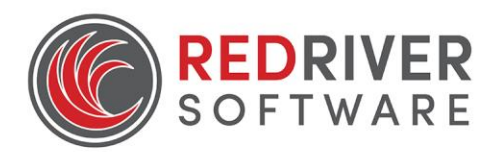

# <span id="page-8-1"></span><span id="page-8-0"></span>New Features

Scanners:

- Scanner Tools is now compatible with Unitech model PA962.
- FTP communication available for Honeywell scanners to eliminate the need for Windows Mobile Device Center.

### Pricebook:

 Created grid layout under Setup – Pricebook – Edit Package Qty Conversion and further enhanced Package Quantity Conversion validation checks.

# <span id="page-8-2"></span>Changes

## C-Store/Daily Books:

 Resolved issue where the posted Receiving amount didn't match the amount listed in QuickBooks.

John Deere Connect 2:

Enhancements made to security certificates

## Meter Interface:

- Enhancement made to Meter Ticket's Customer address section to list Ship To Customer.
- Enhancement made to print Meter Ticket's Sales Category comments.

### Online Bill Pay:

Made checkboxes on Customer Portal visible.

#### Payroll:

Resolved issue with Tax Liability Report when Subsistence paytype is involved.

### Point of Sale systems:

- Pinnacle resolved and issue where transaction type 'O' was included in import from till, which caused inflated sales.
- Passport Customer name validation was preventing customer file from uploading

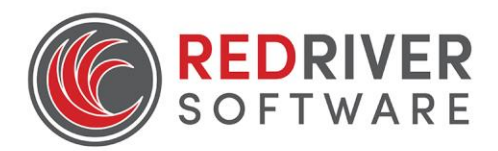

Passport – FHO – removed special characters from customer file that prevented import

# Pricebook:

- Duplicate PLUs are no longer created when new items are added to multiple locations.
- Columns for Passport Mix and Matches can now be adjusted to see full product descriptions.
- Enhanced Passport Mix and Matches active time frame feature.

# Scanners:

 Enhanced import from text/3rd party Actual Count files to display all Sales Categories for the included items.

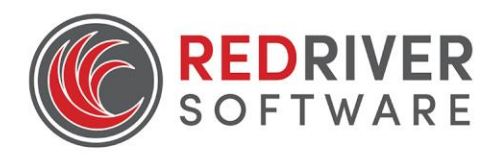

# <span id="page-10-1"></span><span id="page-10-0"></span>**Changes**

C-Store/Daily Books:

 Change made to communication method for RJR Exports from SFTP to MFT. To enable, go to Setup – C-Store/Daily Books – RJ Reynolds Export Setup. Change the URL to mfthub.msa.com and the Transfer Type to MFT.

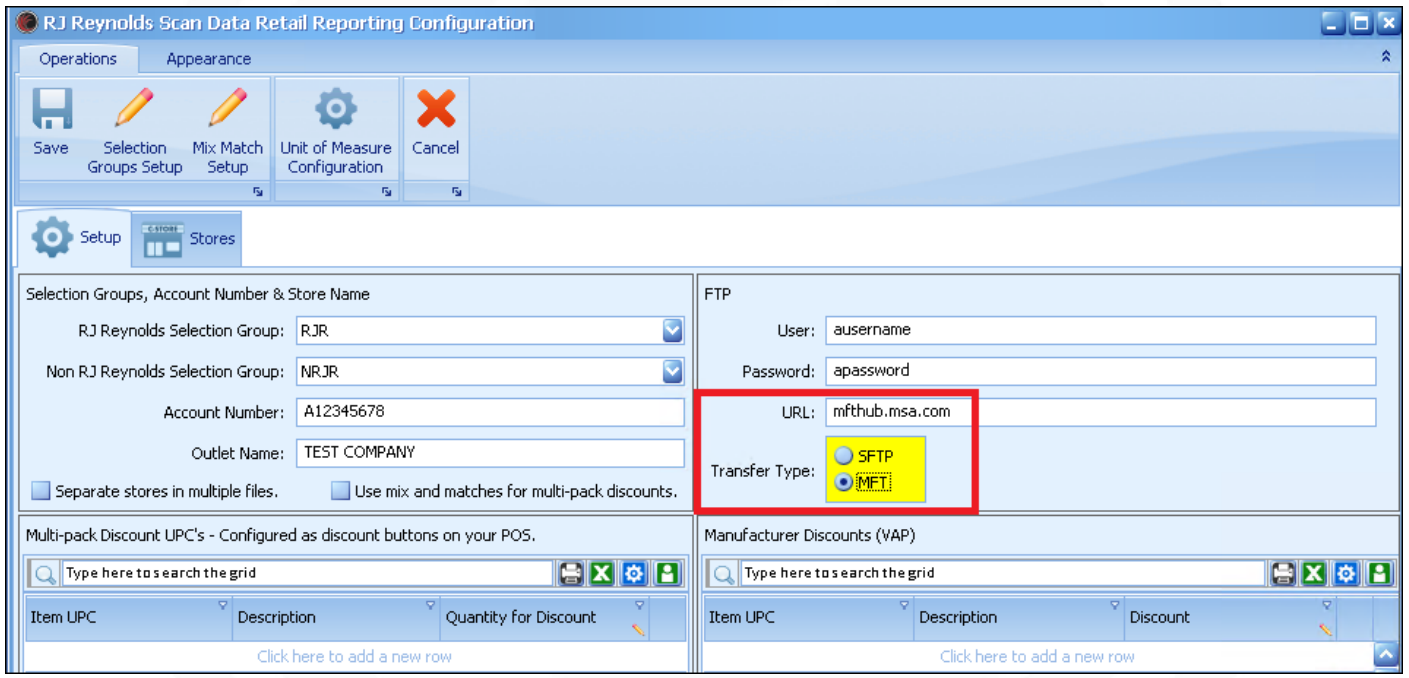

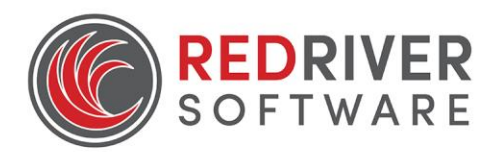

# <span id="page-11-1"></span><span id="page-11-0"></span>New Features

# C-store/Daily Books:

- New Lottery forms. The new lottery interface allows for easier data entry and better visibility for tracking lottery.
- Added grid layout setup forms for c-store categories, daily sequence, worksheet sequence, pay types, paid out codes, blends and tanks. These forms allow data to be easily entered, edited or deleted. Also allows for copying from one location to another when adding new stores.
- Added ability to export CSMinder data to Nexgen Retail Day Activity. Export includes Worksheets, Inventory Receiving's, Markups/Markdowns and the ability to re-export if needed.

### Fuel Inventory:

 Added grid layout setup forms for blends and tanks. These forms allow data to be easily entered, edited or deleted. Also allows for copying from one location to another when adding new stores.

### Pricebook:

 Added grid layout setup form for Package Quantity Conversion. This form allows data to be easily entered, edited or deleted. This form includes a validation check to ensure only valid package quantity conversions are created.

## Supplier Interface/EDI:

Added import functionality for PCS file from United Hardware

# <span id="page-11-2"></span>Changes

## Bill of Lading:

[IA tax rates are now](https://www.ourvolaris.com/sites/RedRiver/_layouts/15/listform.aspx?PageType=4&ListId=%7B1BCEF945%2D67A9%2D455B%2D97A0%2D67F8D4884A94%7D&ID=6315&ContentTypeID=0x01005A13C0A1D398684E95B33774FF672542009E0D012413F87E44BDB936A502754E8C) configurable to meet state requirements

### C-Store/Daily Books:

Enhancements were made to increase speed of PM/RJR Exports

### Meter Interface:

E Count Meter now prints gallons remaining from order entry on ticket

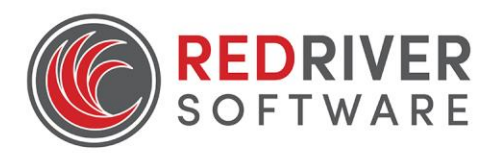

# Online Bill Pay:

Description switched from "Intercept" to "Kotapay" on forms

### Payroll:

- Changes to w-2 eFiling required by the state of Iowa.
- Changes required for 1099 reporting for 2018 tax year

### Point of Sale systems:

- NCR Resolved an issue where discounts and refunds were missing from daily worksheet.
- Passport Corrected an issue with FoxPro database and uploading customers to till.
- Passport Customer name validation was preventing customer file from uploading
- Passport FHO removed special characters from customer file that prevented import
- VeriFone Allow MOP mapping for Pay types

### Price Book:

- Quick Entry Screen not resetting form completely to allow additional item entries
- Quick Entry Screen from Supplier Interface not filling in inventory category
- Quick Entry Screen from Supplier Interface using conversion factor of 0 on new items

### Remote Batching:

 Enhance the Remote Batching – Export Batch report that generates after process is run, to include more information

### Sales Tickets:

- Added 2 columns, Ship To Tax Authority and Bill to Tax Authority, to Product Margin View
- Chart of accounts not showing in setup screens from parent company to child company

### Supplier Interface:

 EDI Console amends milliseconds and attachment count to file name to guarantee unique file names